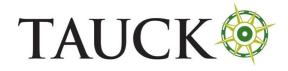

Chile – Vaccination Verification Application

# CHILE – Vaccine Verification Application

Website: https://mevacuno.gob.cl/

Timeline: only available 45 days before tour start (can take 16-45 days to receive QR code)

| ) |
|---|
|   |
|   |
|   |
|   |
|   |
|   |
| í |
|   |

## Click "CREATE NEW ACCOUNT"

|   | Ministerio de Saudi                                                                                                    |         |
|---|----------------------------------------------------------------------------------------------------|---------|
|   | te an account<br>uno.gob.cl                                                                                                    | Close   |
|   | ess <b>mevacuno.gob.cl</b> you need an email. Before being able to access, y<br>your account by clicking on the link that you will receive in your inbox. | ou must |
| @ | Email<br>sucorreo@personal.cl                                                                                                    |         |
| ۶ | New Password<br>Contraseña para mevacuno.gob.cl                                                                                                    | Ø       |
|   | CREATE ACCOUNT                                                                                                    |         |
|   |                                                                                                    |         |
|   |                                                                                                    |         |

Enter email and create a password, then click on "CREATE ACCOUNT"

#### An account page is created:

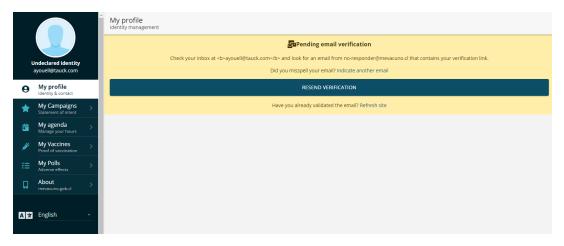

You will receive an email from <u>minsal@mevacuno.cl</u> which will look like this:

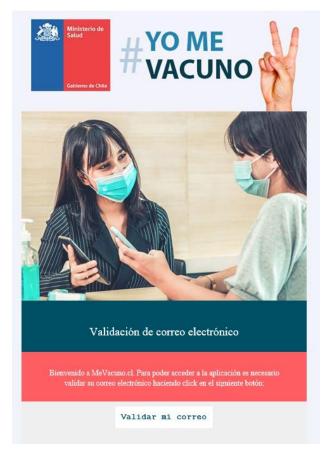

Click on "Validar mi correo" to continue.

# You will be brought to this page:

| Geblerap de Chile                   | #YOME<br>MACUNO            |
|-------------------------------------|----------------------------|
| CLAVE ÚNICA AND / OR CHILEAN<br>C.I | EMAIL                      |
|                                     | ing your Clave Única       |
| or serial numbe                     | er identity card <b>()</b> |
| DOCUMENT                            | SERIAL NUMBER              |
| <ul> <li>Terms a</li> </ul>         | and Conditions             |

## *Click on the "EMAIL" tab above, to be brought to this version:*

| CLAVE ÚNICA AND / OR CHILEAN<br>C.1 | EMAIL      |
|-------------------------------------|------------|
| Login with email and                | password   |
| e Email                             |            |
| Password                            |            |
| LOG IN                              |            |
| Recover passw                       | ord        |
| Don't have a MeVacun                | o account? |
| CREATE NEW ACC                      | OUNT       |
|                                     |            |

Log in with the email and password you already provided to be brought to the account page again:

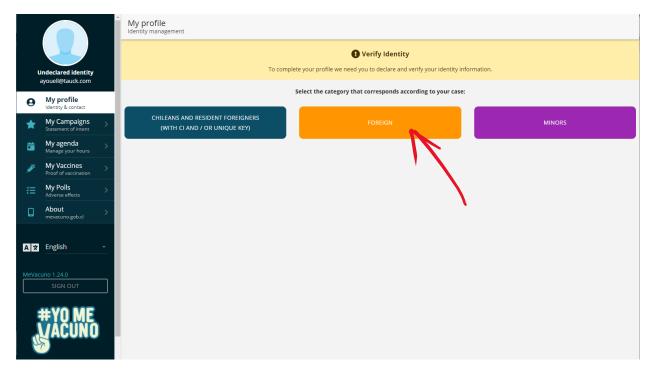

#### Click on "FOREIGN"

|                                                              | My profile<br>Identity management                                                                         |   |
|--------------------------------------------------------------|----------------------------------------------------------------------------------------------------|---|
| Undeclared identity<br>ayouell@tauck.com                     | Verify Identity     To complete your profile we need you to declare and verify your identity information. |   |
| My profile                                                   | Return to other verification modes                                                                        |   |
| Identity & contact      My Campaigns     Statement of intent | FOREIGN TOURISTS NOT RESIDING IN CHILE VACCINATED ABROAD                                                  | ~ |
| My agenda Manage your hours                                  | NON-RESIDENT FOREIGNERS VACCINATED IN CHILE                                                               |   |
| My Vaccines > Proof of vaccination                           |                                                                                                    |   |
| Adverse effects                                              | DIPLOMATICS                                                                                               |   |
| About >                                                      |                                                                                                    |   |
| A 🛨 English 🗸                                                |                                                                                                    |   |
| MeVacuno 1.24.0                                              |                                                                                                    |   |
| #YO ME                                                       |                                                                                                    |   |

Click on "FOREIGN TOURISTS NOT RESIDING IN CHILE VACCINATED ABROAD"

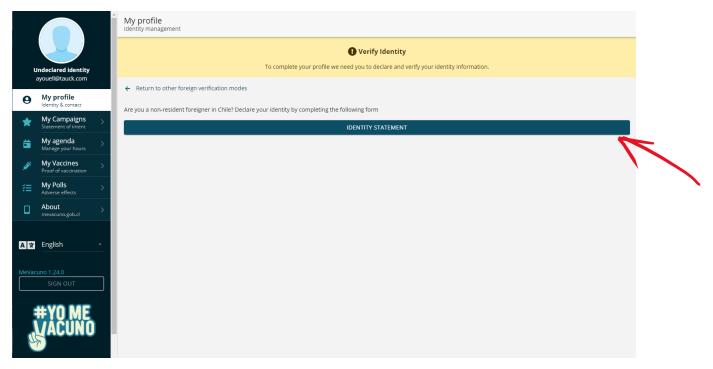

#### Click on "IDENTITY STATEMENT"

#### When the below pop-up appears, select "United States" and make sure "PASSPORT" is selected:

| Declare Identity                                      | Close      |
|-------------------------------------------------------|------------|
| Country of nationality<br>United States               | <b>/</b> > |
| Indicate your type of identity document               |            |
| DNI                                                   | PASSPORT   |
| PAS - International passport                          |            |
| Document number                                       |            |
| Names<br>Names                                        |            |
| Surname<br>Surname 1                                  |            |
| Second surname<br>Second surname 2                    |            |
| Sexo (Why biological sex?)<br>Indicate biological sex | •          |
| Date of birth                                         |            |

# Fill out the form and click on "DECLARE IDENTITY"

| Declare Identity             | Close     |
|------------------------------|-----------|
| DNI                          | PASSPORT  |
|                              |           |
| PAS - International passport |           |
| 499958259                    |           |
| Names                        |           |
| John                         | 8         |
| Surname                      |           |
| Smith                        | 8         |
| Second surname               |           |
| Second surname 2             |           |
| Sexo (Why biological sex?)   |           |
| Male                         | •         |
| Date of birth                |           |
| 4 • Octubre                  | • 1979    |
|                              |           |
| -+DECLAR                     | EIDENTITY |

You will be brought to this screen:

|                                      |   | Voucher<br>Vaccination                                                                                                    | 0  |  |
|--------------------------------------|---|----------------------------------------------------------------------------------------------------|----|--|
|                                      |   | You do not have vaccination records in mevacuno.gob.cl                                                                                          |    |  |
| Youell , Amber<br>Sayouell@tauck.com | ı | To enter Chile you must validate your COVID-19 vaccines in the following form.                                                                  |    |  |
| My profile     Identity & contact    |   | VALIDATE COVID-19 VACCINES                                                                                                    | _< |  |
| My Vaccines<br>Proof of vaccination  | > | If you have already submitted a request, you can check its status by pressing the following button:<br>REQUEST STATUS                           |    |  |
| About<br>mevacuno.gob.cl             |   |                                                                                                    |    |  |
|                                      |   | In case of any difference in the information or a technical problem on the platform, please complete the support form.                          |    |  |
| A 玄 English                          |   | FORM                                                                                                    |    |  |
| MeVacuno 1.24.0                      |   | You can also resolve your doubts by contacting Salud Responde at the number 600 360 7777. For general guidance: Chile Atiende to the number 101 |    |  |
| SIGN OUT                             |   |                                                                                                    |    |  |
| #YO MI                               | 0 |                                                                                                    |    |  |

### Click on" VALIDATE COVID-19 VACCINES"

Check the box to validate you are a human, then click "Empezar la encuesta"

| Dimagen         |                                         |                                      |
|-----------------|-----------------------------------------|--------------------------------------|
| Para proceder c | on la encuesta, por favor mar<br>abajo. | que la casilla y dé clic en el botón |
|                 | I'm not a robot                         | reCAPTCHA<br>Privacy - Terms         |
|                 | Empezar la encu                         | Jesta                                |

You will be brought to the below screen. Fill out the form with your personal information.

Make sure to <u>select</u> "Estados Unidos de América" from the drop down (if you try to type it in you will get an error!) Also remember to enter day-month-year (dd-mm-yyyy) for birthdate:

|                                                                                                    | #YO M<br>WACU                                                                                                    |  |  |  |
|----------------------------------------------------------------------------------------------------|----------------------------------------------------------------------------------------------------|--|--|--|
| Proyección Respuesta de solicitudes promedio 16 Días. (desde el ingreso de la solicitud)<br>Projection Response of average requests 16 Days. (from the entry of the application) |                                                                                                    |  |  |  |
| Tipo Documento (Identity Document)<br>* Campo requerido                                                                                                    | Pasaporte (Passport) 🗸                                                                                                    |  |  |  |
| Numero Documento (Identity Document Number)<br>* Campo requerido                                                                                                    | 499958259<br>Ingresar el mismo número de documento con el que se<br>registro en mevacuno (Enter the same document number<br>with which you registered in mevacuno) |  |  |  |
| País de Residencia (Country of Residence)<br>* Campo requerido                                                                                                    | ESTADOS UNIDOS DE AMÉRICA                                                                                                    |  |  |  |
| Nombres (First and Second Name)<br>* Campo requerido                                                                                                    | John                                                                                                    |  |  |  |
| Primer Apellido (Last Name)<br>* Campo requerido                                                                                                    | Smith                                                                                                    |  |  |  |
| Segundo Apellido (Second Surname)                                                                                                    |                                                                                                    |  |  |  |
| Fecha Nacimiento (Date of Birth)<br>* Campo requerido                                                                                                    | 04-10-1979 🛅 Hay D-M-Y                                                                                                    |  |  |  |
| Sexo (Gender)<br>* Campo requerido                                                                                                    | Masculino (Male) 🗸                                                                                                    |  |  |  |
| Correo Electronico (Email Address)<br>* Campo requerido                                                                                                    | jsmith@gmail.com<br>Ingresar el mismo correo con el que se registro en<br>mevacuno (Enter the same email with which you registered<br>in mevacuno)                 |  |  |  |
| Confirmar Correo Electronico (Confirm Email Address)<br>* Campo requerido                                                                                                    | jsmith@gmail.com                                                                                                    |  |  |  |
| Datos de la P<br>First Do                                                                                                    |                                                                                                    |  |  |  |

Scroll down to fill out Vaccination information. Make sure to <u>select</u> "Estados Unidos de América" from the dropdown (if you try to type it in you will get an error!)

Remember to enter day-month-year (dd-mm-yyyy) for vaccination date

| Datos de la Primera Dosis<br>First Dose Data                                  |                                           |  |  |
|-------------------------------------------------------------------------------|-------------------------------------------|--|--|
| País de Vacunación (Vaccination Country)<br>* Campo requerido                 | ESTADOS UNIDOS DE AMÉRICA                 |  |  |
| Vacuna (Vaccine Product)<br>* Campo requerido                                 | Janssen (Johnson&Johnson) - Ad26.COV2.S 🗸 |  |  |
| Número de Lote 1º Dosis (Lot or Series 1° dose)                               | 205A21A                                   |  |  |
| Fecha de Vacunación 1º Dosis (Vaccination Date 1st Dose)<br>* Campo requerido | 04-07-2021 🛅 Hey D-M-Y                    |  |  |
| Establecimiento de Salud 1º Dosis (Vaccination Center<br>1st Dose)            | Martin's Pharmacy 6424                    |  |  |
| Dosis de Refuerzo<br>Booster Shot                                             |                                           |  |  |
| ¿Tiene dosis de refuerzo? (Do you have a Booster Shot?)<br>* Campo requerido  | ○ Sí                                      |  |  |

Scroll down to submit images of your passport and vaccine card in JPG, PNG, or PDF formats.

| Datos de Ver<br>Verification                                                                                                    |                                                                                                    |                              |                            |
|----------------------------------------------------------------------------------------------------|----------------------------------------------------------------------------------------------------|------------------------------|----------------------------|
| Se ruega subir solo documento<br>Please upload only document                                                                                                    | s en formato JPG,PNG,F<br>s in JPG, PNG, PDF form                                                                                                    | 'DF<br>at                    |                            |
| Pasaporte/DNI (Passport /ID)<br>Ingrese con Letras y Numeros adémas del dígito<br>verificador (Enter Letters and Numbers in addition to the<br>check digit)<br>* Campo requerido |                                                                                                    | ≰ <u>Cargar el documento</u> | 7                          |
| Carnet de Vacunas (Vaccine Card)<br>* Campo requerido                                                                                                    | Vacchution example<br>Def Sol (1997)<br>Def Sol (1997)<br>Def Sol (1997)<br>Def Sol (1997)<br>Certification (1997)<br>Certification (1997)<br>Certification (1997)<br>Def Sol (1997)<br>Def Sol | Cargar el documento          |                            |
| Complemento (Complement)                                                                                                    |                                                                                                    | ₫ <u>Cargar el documento</u> | Click on "Cargar el docume |

The below pop-up appears. Click on "Choose File" to select the file on your computer. Then click on "Cargar el document" to upload once selected.

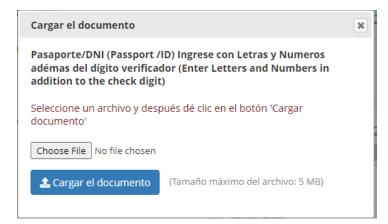

Repeat for the vaccination document. Do not upload anything for "Complemento"

## Click the "Enviar" button

| Pasaporte/DNI (Passport /ID)                                                                                                |                                                                                                    |
|----------------------------------------------------------------------------------------------------|----------------------------------------------------------------------------------------------------|
| Ingrese con Letras y Numeros adémas del dígito<br>verificador (Enter Letters and Numbers in addition to the<br>check digit) |                                                                                                    |
| * Campo requerido                                                                                                    |                                                                                                    |
|                                                                                                    | index.php                                                                                                    |
|                                                                                                    | Open                                                                                                    |
|                                                                                                    | scan0014.pdf(0.19 MB)                                                                                                    |
|                                                                                                    | Cargar nueva versión or                                                                                                    |
| Carnet de Vacunas (Vaccine Card)                                                                                            |                                                                                                    |
| * Campo requerido                                                                                                    |                                                                                                    |
|                                                                                                    |                                                                                                    |
|                                                                                                    | index.php                                                                                                    |
|                                                                                                    | Open                                                                                                    |
|                                                                                                    |                                                                                                    |
|                                                                                                    | <u>scan0015,pdf (0.07 MB)</u><br><b>2</b> <u>Cargar nueva versión</u> or                                                                                                    |
|                                                                                                    | Vectories example<br>Final Sectories<br>The Sectories<br>The Sect                                                                                                    |
|                                                                                                    | More DOE Joe Links more to<br>Doer of the 197 054 05 10<br>Certificational 222-108 02<br>Doer 113 December 2010 10<br>December 2010 10<br>D |
|                                                                                                    | Den 2012-020<br>Bond Parcy Op<br>Bond Ad925D<br>Annuel Registri<br>Goody Rolpin<br>Maart & Kaland haaft sents                                                                                                    |
|                                                                                                    |                                                                                                    |
| Complemento (Complement)                                                                                                    | <b>⊥</b> <u>Cargar el documento</u>                                                                                                    |
| Envia                                                                                                    | r N                                                                                                    |
|                                                                                                    |                                                                                                    |

You are then brought to the confirmation screen:

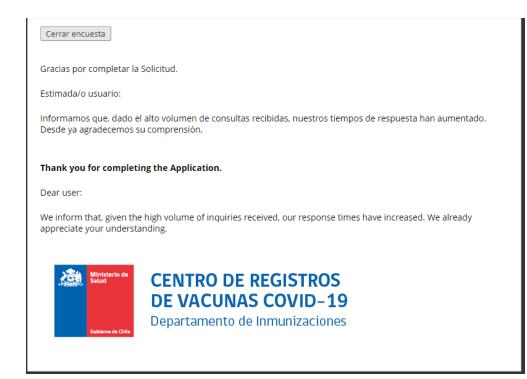

In order to check the status of the application later, you can use the "REQUEST STATUS" function in the "Yo Me Vacuno" account screen:

|                                   | Voucher<br>Vaccination                                                                              |                                                                                                    | C |
|-----------------------------------|----------------------------------------------------------------------------------------------------|----------------------------------------------------------------------------------------------------|---|
|                                   | You do not have vaccination records in mevacuno.gob.cl                                              |                                                                                                    |   |
| Youell , Amber                    |                                                                                                    | To enter Chile you must validate your COVID-19 vaccines in the following form.                                |   |
| My profile     Identity & contact |                                                                                                    | VALIDATE COVID-19 VACCINES                                                                                    |   |
| 🔊 My Vaccines                     | If you have already submitted a request, you can check its status by pressing the following button: |                                                                                                    |   |
| Proof of vaccination About        |                                                                                                    | REQUEST STATUS                                                                                                |   |
| mevacuno.gob.cl                   |                                                                                                    |                                                                                                    |   |
| A 🗙 English 🗸                     | In case of any differ                                                                               | nce in the information or a technical problem on the platform, please complete the support form. FORM         |   |
|                                   | You can also resolve your doubts b                                                                  | y contacting Salud Responde at the number 600 360 7777. For general guidance: Chile Atlende to the number 101 | _ |
| MeVacuno 1.24.0<br>SIGN OUT       |                                                                                                    |                                                                                                    |   |
| #YO ME                            |                                                                                                    |                                                                                                    |   |
| Request Status<br>Internationa    | al Vaccines                                                                                         |                                                                                                    |   |
| F                                 | PENDING                                                                                             |                                                                                                    |   |
| Your request da<br>12:00 AM       | ated November 23, 2021,<br>is pending review.                                                       |                                                                                                    |   |